# **UnPython Crack**

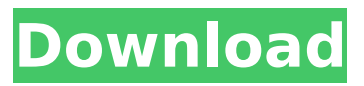

### **UnPython Crack + Torrent Download 2022**

A new version of the Python compiler that compiles to native C code as well as bytecode. Features Objective C compatible C unit tests Python 2.7-3.3 compatible Target platform: OS X 10.6 and higher, Linux, and Windows Install via anaconda. You can also install from source. Create unPython with the following: conda create -n unpython python=3.7.3 unpython  $#$  The "-n" flag is used to create a conda environment. # "unpython" is the name of the environment. # And python is the version of Python 3.7.3 to install. # unPython now needs to be updated to the latest version to use conda. conda update conda # This will download and install the latest version of unPython. conda install -c unpython python # Now you can create the environment. conda create -n unpython python=3.7.3 The environment will be created on your PATH in a location such as: \$ echo \$PATH /Users/yourname/anaconda3/envs/unpython/bin Now you can start unPython using: unpython -b -o /Users/yourname/anaconda3/envs/unpython/bin/unpython-test.dll -q If you can successfully compile code using unPython (with python=3.7.3) then you have succesfully installed unPython. UnPython Usage: unpython -b -q -o /path/to/result -s -t mypy.py Note: mypy.py is just the example name. This would be the name of the file you wish to compile. If no file name is provided, then the example file will be compiled. The -b flag is used to print out verbose information while running. -q exits the program immediately after compilation is complete. -s is used to add a source folder (e.g. /path/to/somthing/). -t is the target folder. Note: The -q flag is required to exit the program immediately. If you wish to have more verbose messages you should remove this flag. Example: \$ unpython -b

#### **UnPython Crack + [Updated]**

unPython is a compiler for Python to native machine code. It requires Python to be run inside the Python interpreter as a subprocess, but it is not itself a Python interpreter. It allows you to still use Python for large scale analysis using multi-threading, asynchronous management of threads, etc. It generates full stack traces, modules, types, classes, functions using instrumentation. It uses type annotations to determine type compatibility. It also understands numpy and may compile it if a compiler supports numpy or a module is installed (npymath) with numpy. Installation of unPython: pip install unpython Example code: from unpython import compile import numpy as np  $c =$ compile("a =  $[1, 2, 3]$ ", "exec", "%s.py") g =  $[1, 2, 3]$  x = np.zeros(g.size, dtype=np.float32) x $[0]$  = np.pi print x[0] print c.dis() Result: print c.dis() L0  $1 = 2 = 3 = 0 =$  L0 a = [1, 2, 3] If you have the python -m unittest framework installed, you can use it like this: >>> from unpython import compile >>> from unittest.mock import patch >>> >>> class Testc(unittest.TestCase): ... @patch('mymodule.test.my\_function') ... def test\_a(self, my\_mock): ... my\_mock.return\_value = [1,

2, 3] ... self.assertEqual([1, 2, 3 b7e8fdf5c8

# **UnPython (LifeTime) Activation Code [2022-Latest]**

unPython is an open-source project that compiles a subset of Python syntax (including constructs like the v2.7 hashable implementation) into C. The result is a fast C interface to the Python interpreter. By simply compiling the Python code with unPython you get a safe, reliable, and efficient C interface to Python that is fast and retains the unique Pythonic features of functional programming. A simple use case: from unPython import  $*$  def keys(d): return list(d.keys()) ks = dict(foo='bar', baz='qux') ks.keys()  $# =>$  ['baz', 'foo'] def allkeys(d): return set(list(d.keys())) allkeys(ks)  $# ==$  {'baz', 'foo'} unPython is a mature project with a very active community. What does unPython give you: Safe: python syntax, behavior, and semantics; Fast: C interface, no garbage collection overhead; Reliable: the new C API is stable and unlikely to crash; Efficient: compiled code is always more efficient than scripting. Pythonic: the C API supports all functional programming constructs and syntax, including generators, decorators, and keyword arguments. Able to reuse builtin python functionality including numpy; and open-source, free, under the LGPL. A: For Python 2, use PyYAML! PyYAML is a pure-Python implementation of a YAML 1.1-compliant serializer that includes support for the "collections" module. In Python 2.6, it's built in. To use the YAML 1.2 variant (without the "collections" module support), you can use pyyaml instead. You'll find the version in Ubuntu 10.04 and newer, and it's available for most other common Python interpreters, too.

## **What's New In UnPython?**

This Python to C toolchain was developed by Alejandro Serrano unPython code on github A: Try to use python3.7.2. It supports numpy and gtfs. You can download from pypi-python3.7 Q: Achieving a white background in a curved row of buttons in Android I am designing a layout for phones (we are using Android 4.2 and above). We have a row of buttons on a sheet in the middle of the screen. The idea is that the user can scroll to the left and right to find the button they want. However, the top and bottom button edges are curved. Thus, when the user scrolls to the right and the top row is not visible, the top and bottom buttons of the visible row wrap around and the top and bottom row get a white background as can be seen in the pictures. This is my layout XML:

# **System Requirements For UnPython:**

Supported OS: Windows 7/8/10 Min. RAM: 1 GB 1 GB HDD Space DirectX: 9.0 Internet Connection Supported Video Cards: At least 2 GB GPU RAM NVIDIA GeForce GTX 660 or greater or AMD Radeon HD 7870 or greater Vulkan API Support: Can You Run Vulkan Apps on your PC? Are Vulkan apps playable on your PC? The answer is YES. But you will need to use a graphics card with Vulkan API support.

Related links:

<https://www.mil-spec-industries.com/system/files/webform/Aoao-Video-to-GIF-Converter.pdf> <http://orakprecast.net/35796.html> <https://kulturbon.de/wp-content/uploads/2022/07/ayesjemm.pdf> <https://togetherwearegrand.com/neighbor-13-0-17-crack-3264bit/> <https://www.realvalueproducts.com/sites/realvalueproducts.com/files/webform/schway978.pdf> <http://vietditru.org/advert/metro-app-remover-crack-incl-product-key-pc-windows/> <http://okinawahousingportal.com/?p=41509> [https://bodhirajabs.com/button\\_backgrounds-crack-full-product-key-download/](https://bodhirajabs.com/button_backgrounds-crack-full-product-key-download/) <https://vincyaviation.com/stl-subtitle-converter-crack-license-key-free-x64-2022/> <https://www.greatescapesdirect.com/2022/07/bulk-crap-uninstaller-crack-free-registration-code-x64/> [https://businessbooster.page/wp-content/uploads/2022/07/Get\\_DLL\\_File\\_Exports\\_Latest2022.pdf](https://businessbooster.page/wp-content/uploads/2022/07/Get_DLL_File_Exports_Latest2022.pdf) <http://www.giffa.ru/who/ffgenie-crack-free-download/> <https://news.mtkenya.co.ke/advert/asutype-free-2022/> <https://wetraveleasy.com/2022/07/04/abridge-insert-1-3-888-crack/> <https://corporateegg.com/mechanics-of-materials-toolbox-for-maple-crack-free-download-final-2022/> <https://projetandosolucoes.com/slimraw-13-1-5-license-keygen-download-3264bit-2022-latest/> <https://touristguideworld.com/ubcopy-pc-windows/> <https://suchanaonline.com/openipsw-crack-activation-key-latest/> <https://www.medfor.eu/sites/default/files/webform/handy-recovery.pdf> <https://helpmefinancials.com/cybersitter/>